# SERRET

## 学校法人 南山学園 聖霊高等学校

#### ENTRANCE EXAMINATION GUIDE 2024

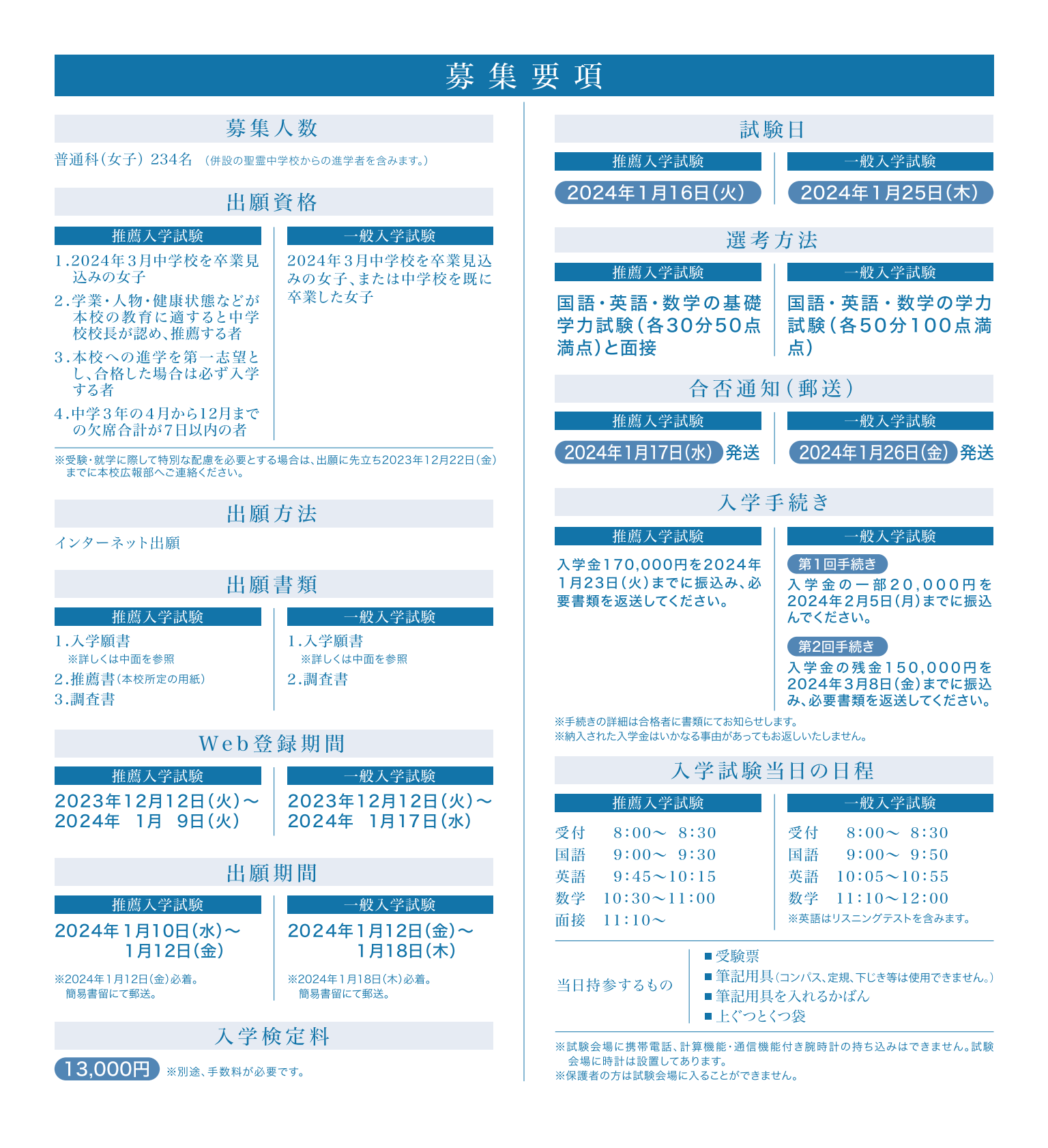

### インターネット出願の手引き

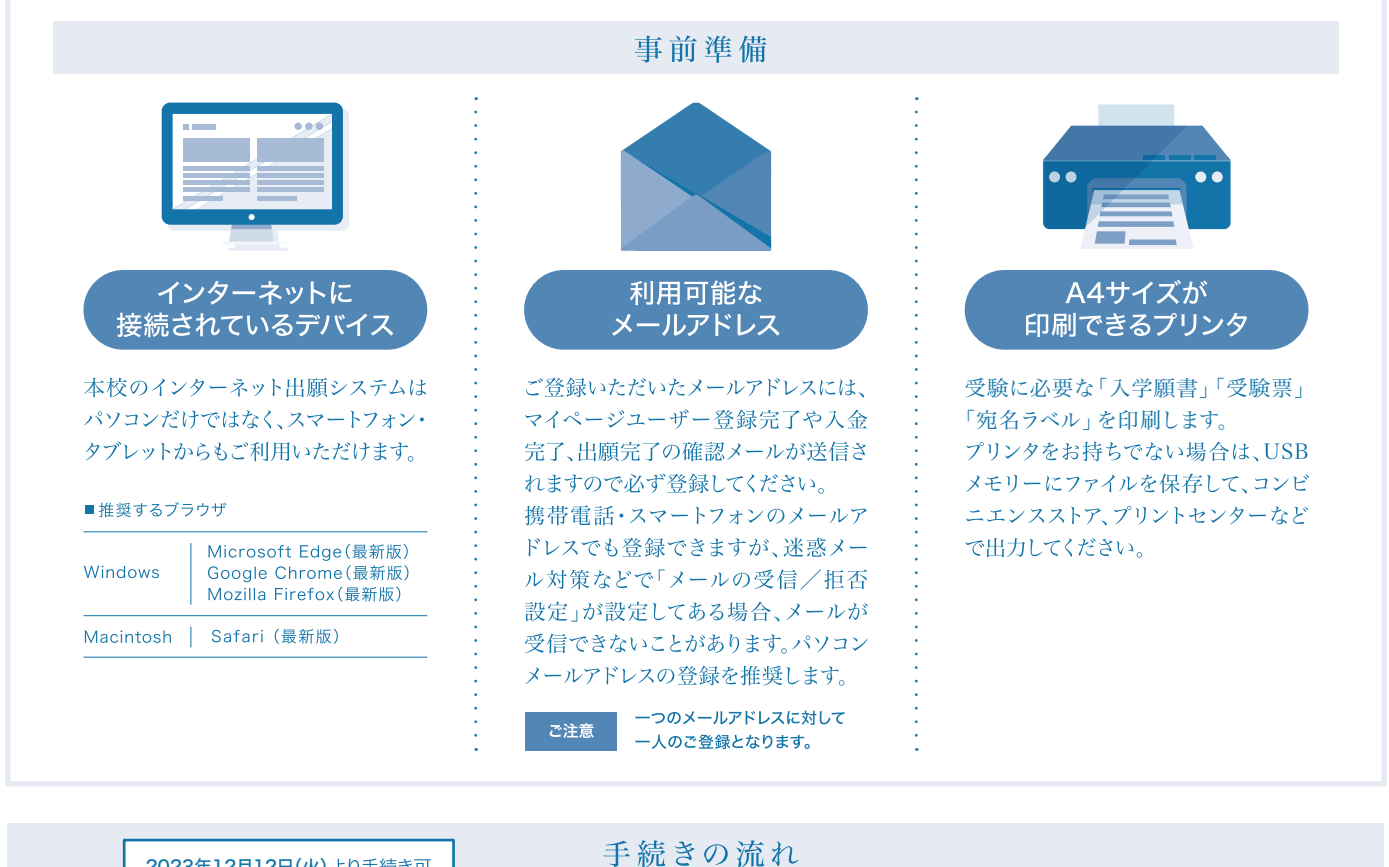

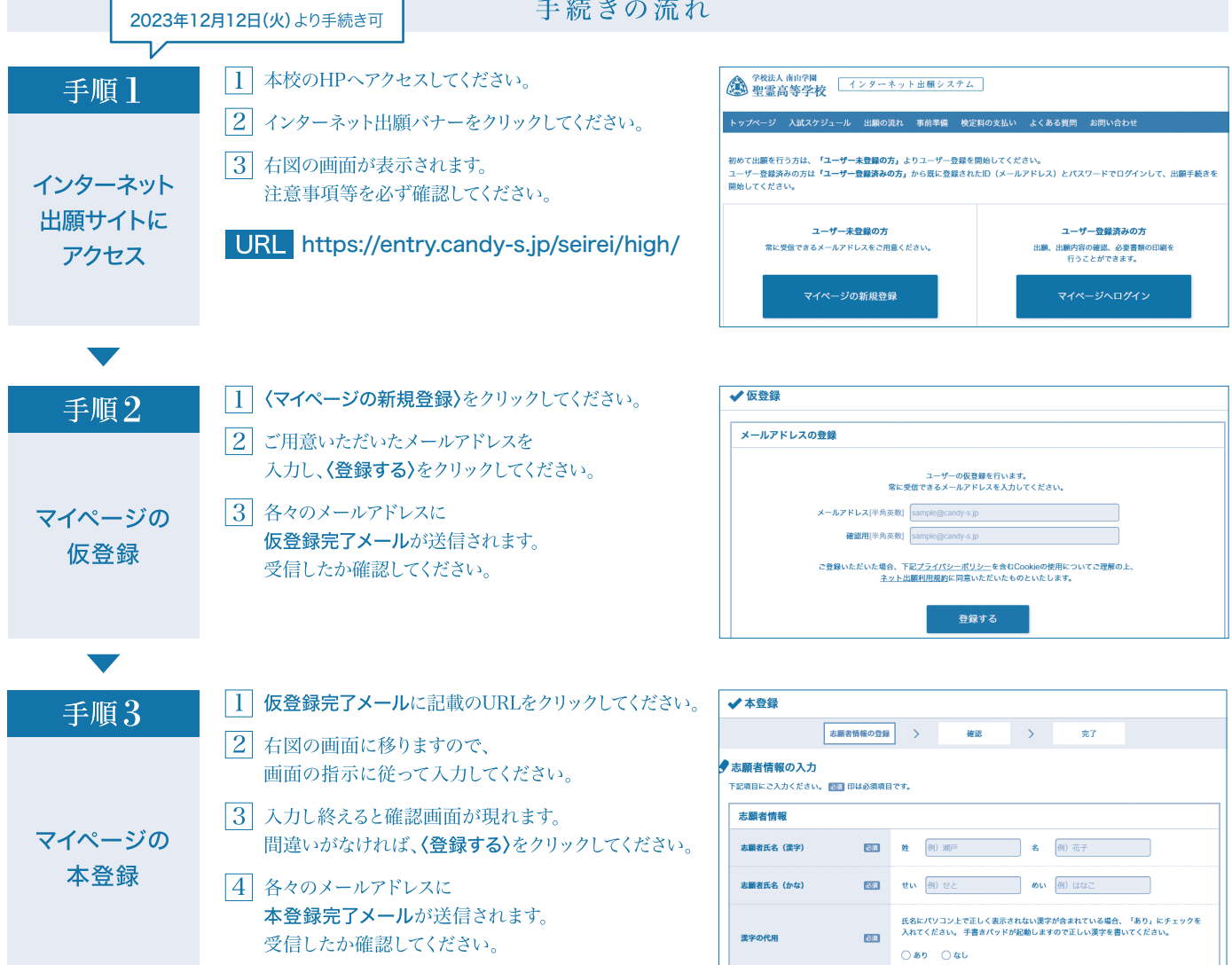

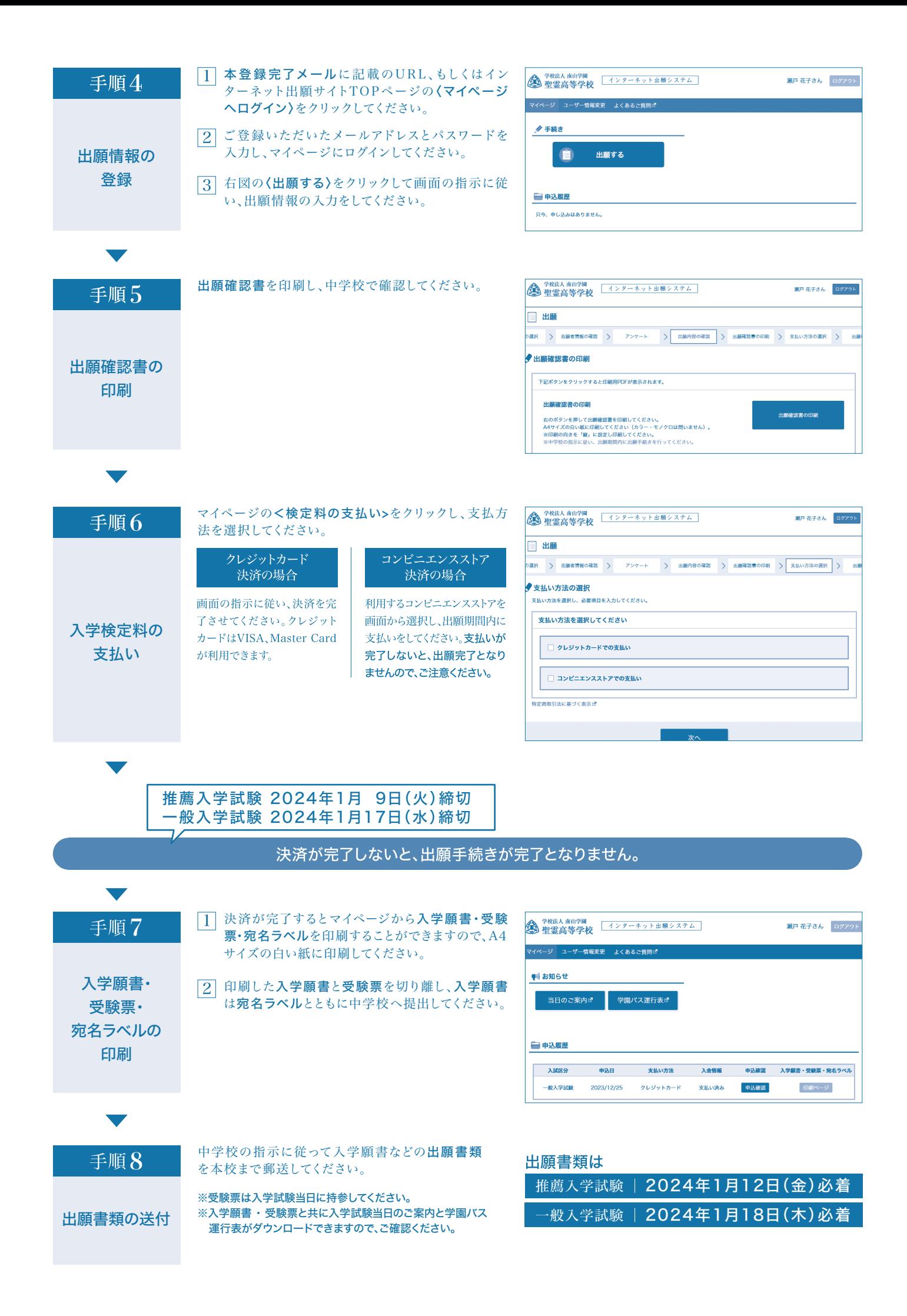

# $-\left\{\n\begin{array}{c}\n\mathbf{Q} & \mathbf{k} & \mathbf{A} \\
\mathbf{Q} & \mathbf{A} & \mathbf{A}\n\end{array}\n\right\}$

#### インターネット出願について

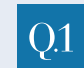

A

自宅にパソコンやプリンタがない場合は どうすればよいですか?

自宅以外のパソコンからも出願が可能です。自宅にプリンタが ない方はコンビニエンスストアでも印刷が可能です。

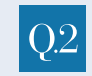

氏名や住所の漢字が登録の際に エラーになってしまいます。どうすればよいですか?

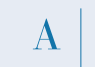

氏名の場合は漢字の代用にチェックを入れると手書きパッド が起動します。正しい漢字を書いてください。 住所の場合はそのまま代替の文字を入力してください。

 $Q<sub>3</sub>$ 

 $\mathbf{A}$ 

メールアドレスがない場合は どうすればよいですか?

メールアドレスは、携帯電話・スマートフォンやフリーメール  $\mathbf{A}$ (gmail. Yahoo!メールなど)でも構いません。携帯電話の メールアドレスの場合は必ず @candy-s.jpのドメインか らの受信ができるように設定してください。

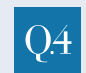

出願完了後に入力内容の誤りに気づいた場合 変更はできますか?

入学検定料支払い後は、変更できません。どうしても修正が  $\mathbf{A}$ 必要な場合は本校までご連絡ください。

学納金、奨学金制度について

**Q1** 学納金について教えてください。

下記のとおりです。(月額)

授業料  $40,400$ 円 父母の会費 1,200円 生徒会費 300円 なお、この他にも諸経費等が必要となります。 (金額は2024年度のものです。)

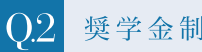

 $\bf{A}$ 

奨学金制度はありますか?

本校に入学後、成績が優秀で学校生活を積極的に送ってい る生徒のうち、希望する者に対し審査のうえ、若干名を奨学 生とします。奨学生には2・3年の授業料を全額免除します。

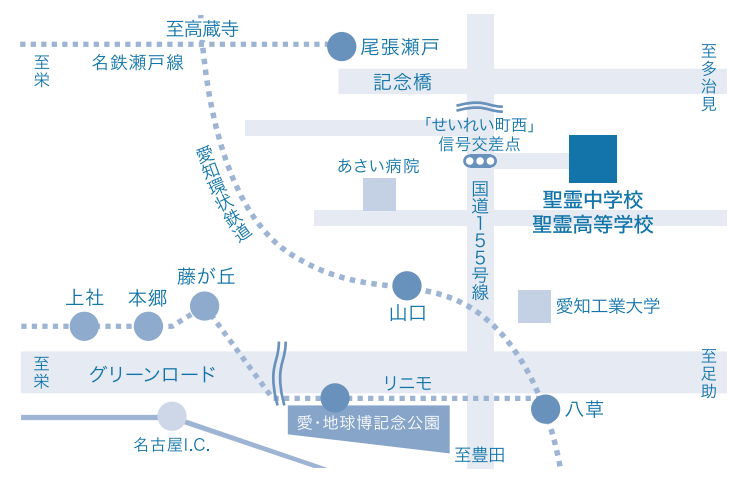

※カーナビをご利用の場合は、住所検索で「瀬戸市せいれい町6番地」と入力してください。 ※入試当日は上社線・守山瀬戸線・山口線の3路線に限って学園バスを運行します。 詳細は出願後に受験票等と共にダウンロードできる書類でご確認ください。

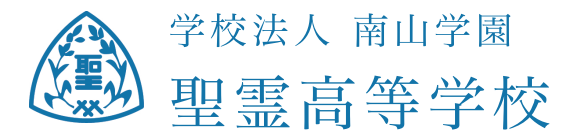

〒489-0863 愛知県瀬戸市せいれい町2番地 Tel(0561)21-3121 Fax(0561)82-2025 https://www.seto-seirei-js.ed.jp

インターネットでの出願が難しい方は、本校までお問い合わせください。